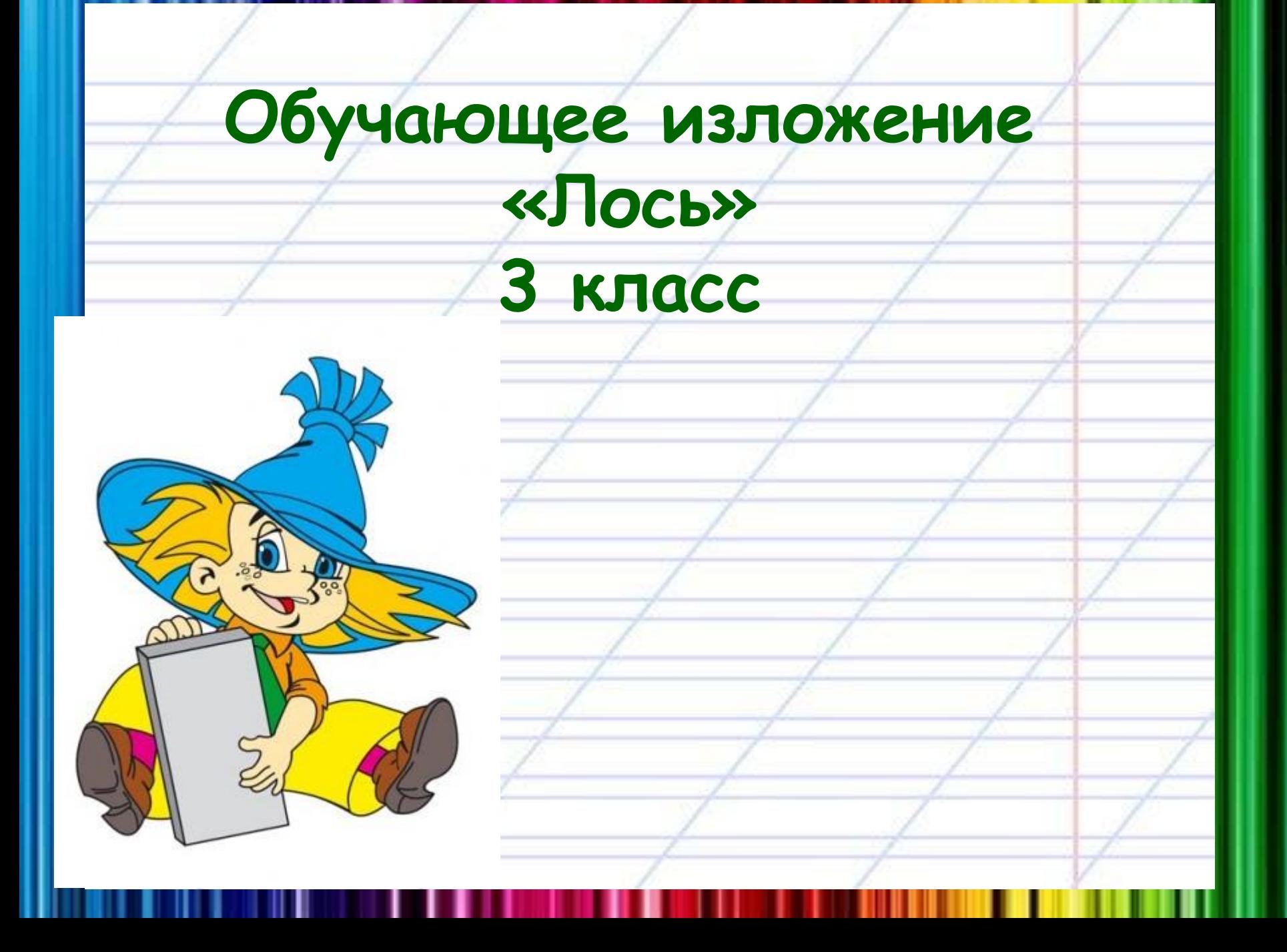

## Лось.

На лесную поляну вышел огромный лось. Он постоял и чутко прислушался. А потом зашагал по краю полянки.

Впереди росли толстые берёзы. Лось зашагал к ним. Он странно поматывал головой будто хотел что-то сбросить. Лесной великан не *ȍȀȍшёȊ ȀȄȏёȆы, ǿ ȎȍȊȄȆ ȋȄȅȃȒ ȐȑȁȍȊǿȋȇ. ОȃȇȌ*  рог у него вдруг отвалился и застрял в ветвях. Из березняка лось вышел только с одним рогом. Он медленно пошёл в чащу. Там он сбросит и второй рог.

Каждый год лось сбрасывает свой тяжёлый головной убор. Недаром говорят: лось зимнюю *шǿȎȉȒ ȊȍȋǿȄȑ, Ȑ ȁȄȐȌȍȈ ȆȃȍȏȍȁǿȄȑȐя.*

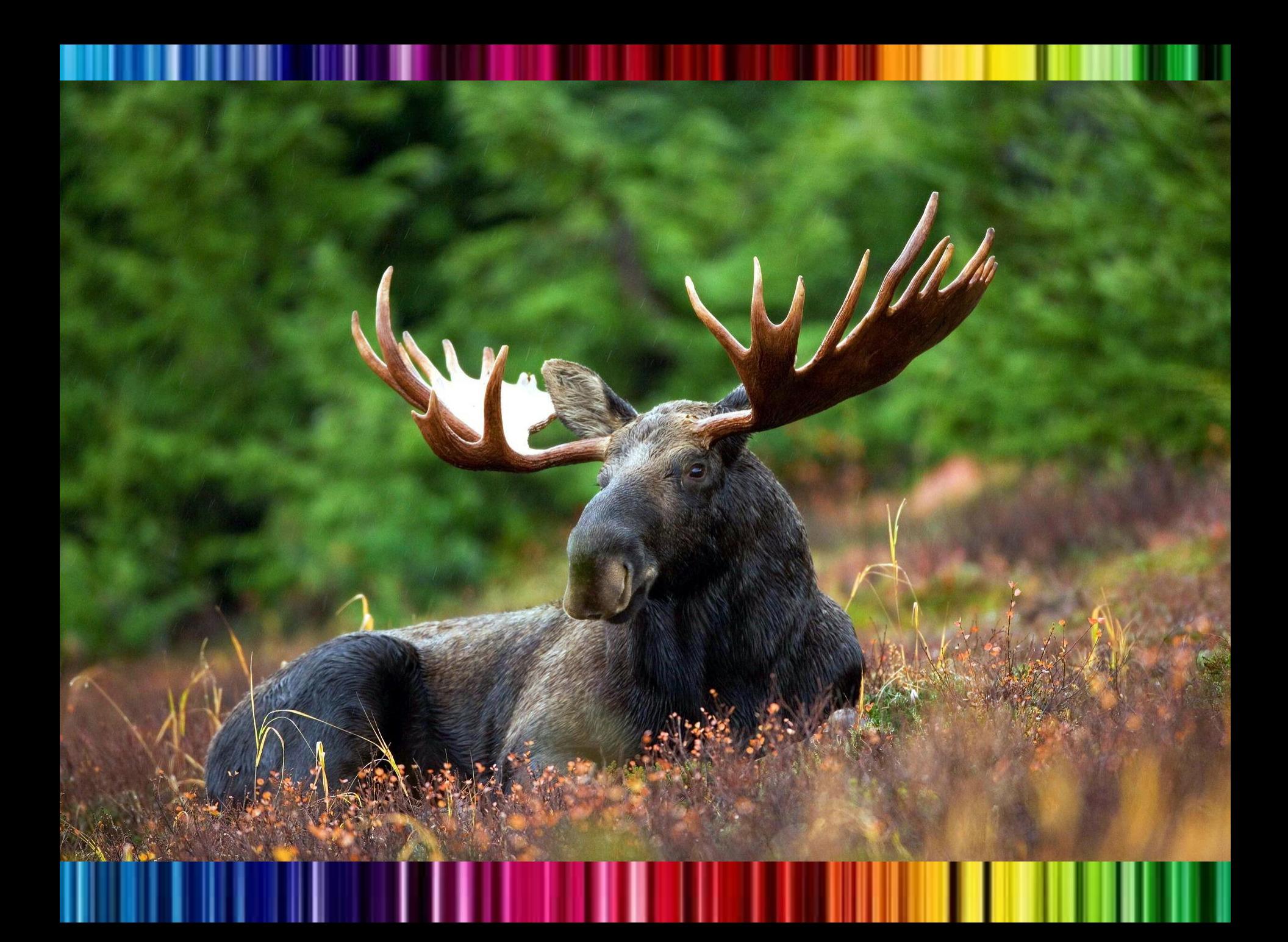

#### **О ком текст?**

На лесную поляну вышел огромный лось. Он постоял и чутко прислушался. А потом зашагал по краю полянки.

#### **Куда и как лось шёл?**

Впереди росли толстые берёзы. Лось зашагал к ним. Он странно поматывал головой, будто хотел что-то сбросить. Лесной великан не обошёл берёзы, а полез между стволами. Один рог у него вдруг отвалился и застрял в ветвях.

З**ачем лось шёл к берёзам и в чащу?** Из березняка лось вышел только с одним рогом. Он медленно пошёл в чащу. Там он сбросит и второй рог.

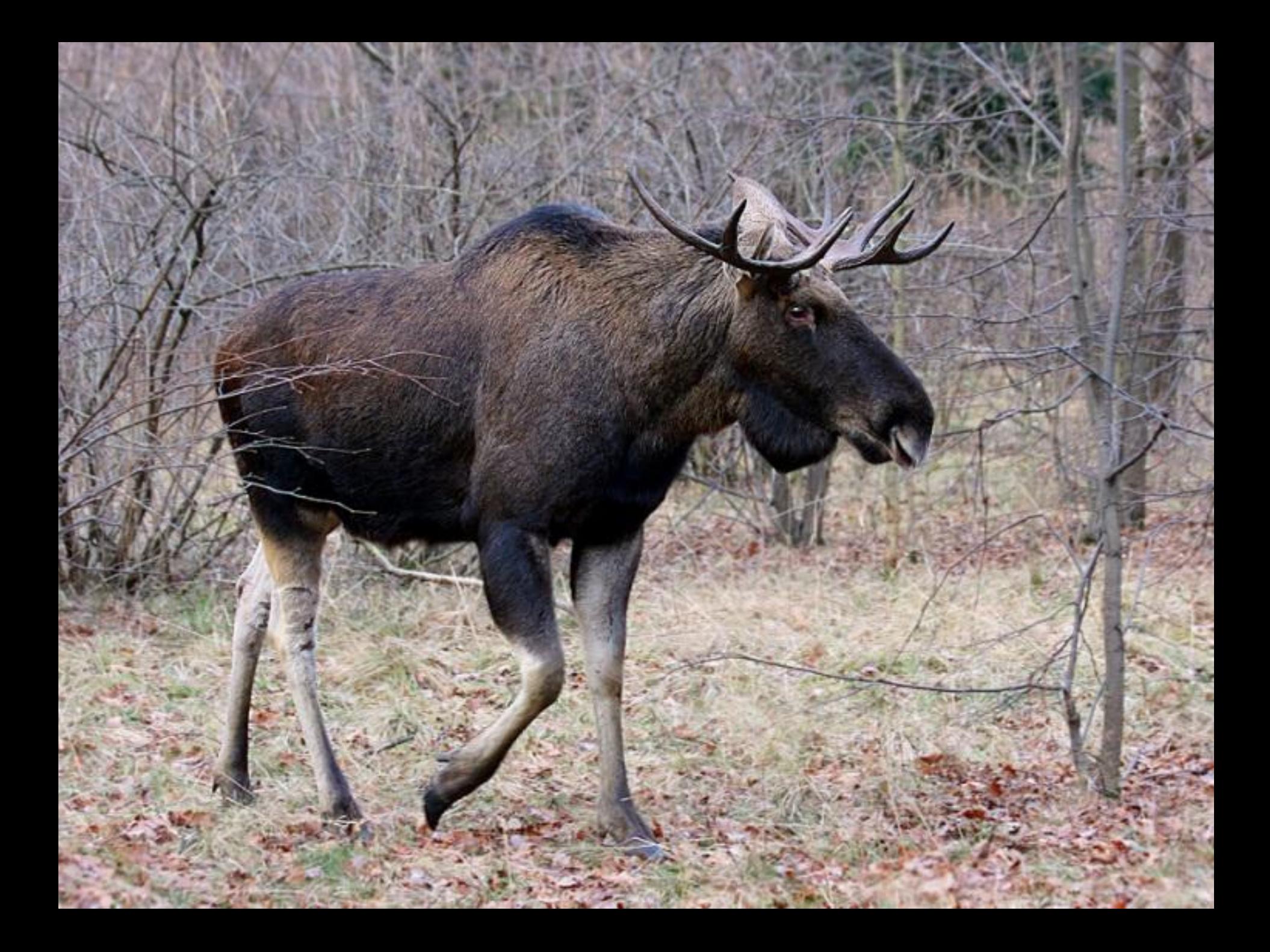

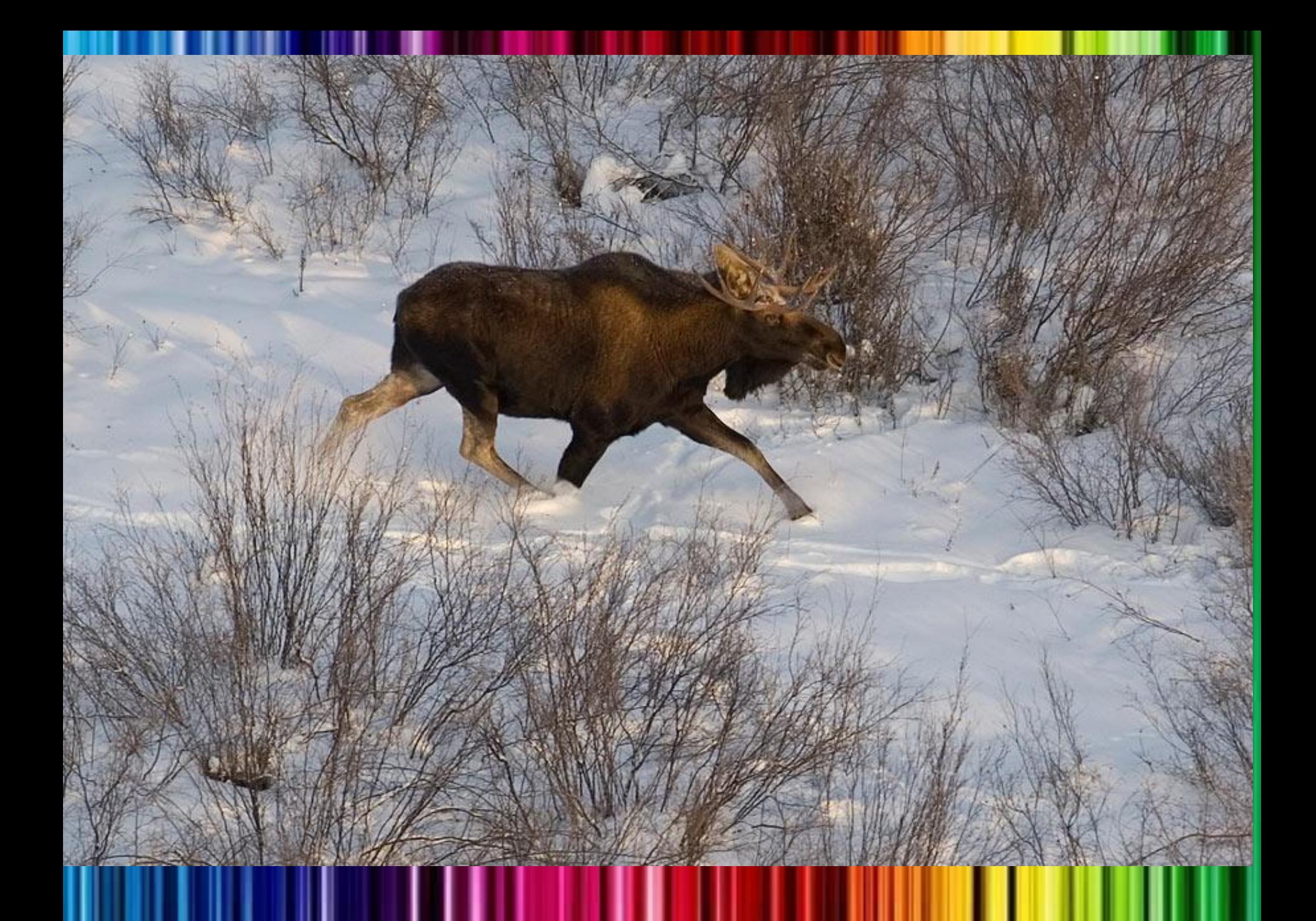

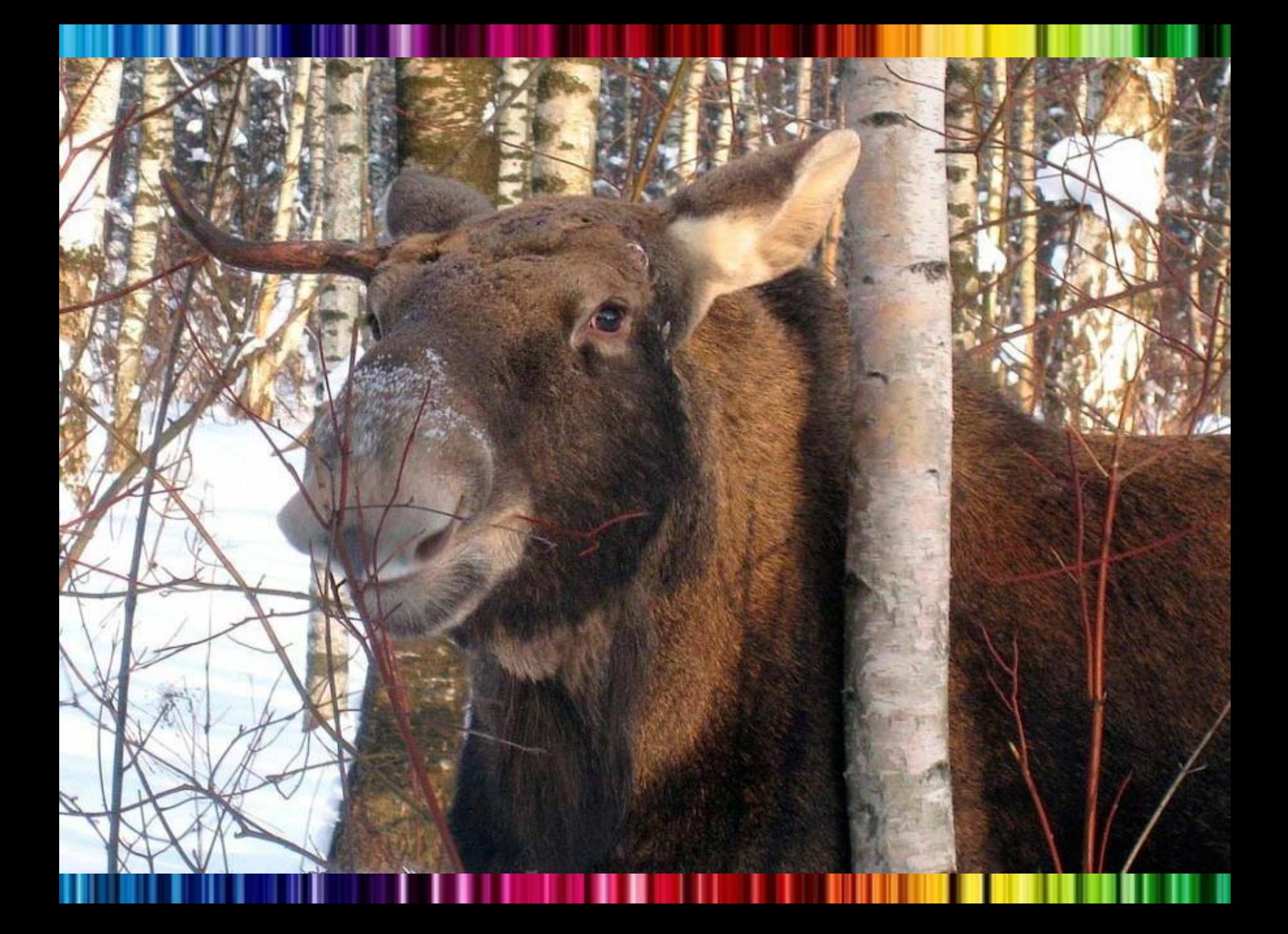

### План.

- 1. Лось на поляне.
- 2. Лось сбрасывает рог.
- 3. Избавление от второго рога.
- 4. Лось с весной здоровается.

# **Источники:**

1. http://playerbook.ru/uploads/taginator/Jun-2012/tetrad-v-k osuyu-liniyu.jpg – листок

2.http://th895.photobucket.com/albums/ac157/besikebal/1243 494781\_colorful\_by\_souhail88.jpg – фон

3.http://rus.db.lv/uploads/thumbnails/scale\_705x470/article/0 003/26507/40057 ORIGINAL 1274353316.jpg.jpg Незнайка